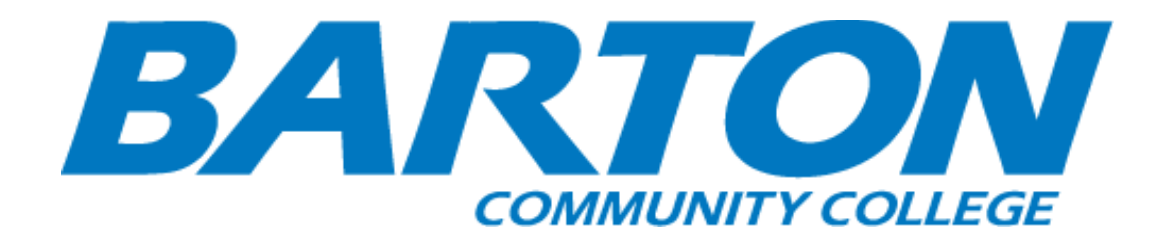

#### *HLC Accreditation Evidence*

Title: Assessment Professional Development: Canvas Tutorial-Course Outcomes

URL: https://internal.bartonccc.edu/event/canvastutorial-course-outcomes-cougar-tales

Office of Origin: Vice President of Instruction

Contact(s):

• Coordinator of Assessment

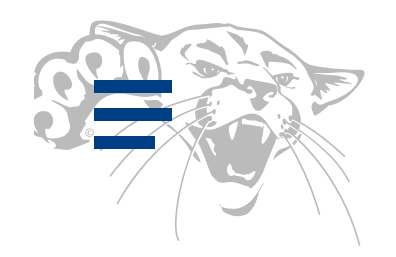

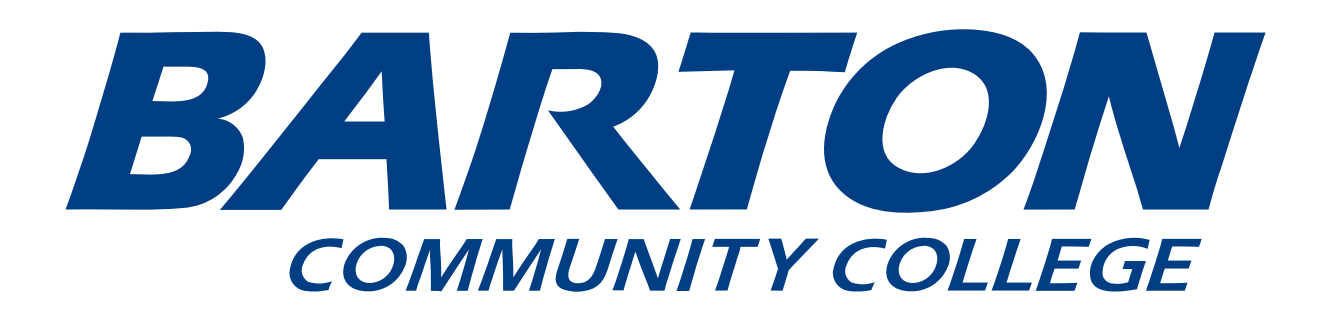

## Events

### Canvas Tutorial-Course Outcomes - Cougar TALEs

Aug 13 2021 - 9:00am - Aug 13 2021 - 9:30am

[Canvas Tutorial-Course Outcomes](https://zoom.us/j/92171161549) – Jo Harrington

This session will cover creating Learning Outcomes within Canvas and aligning them to rubrics and Quizzes given in Canvas. Use of these features can assist with the automation and collection of Course Assessment data. See the following videos for an overview: [Outcomes-Rubrics,](https://www.screencast.com/t/7tVKjukv) [Outcomes-Quizzes](https://www.screencast.com/t/ETeXHUYq2JW)

Aug 13 2021 - 9:00am - Aug 13 2021 - 9:30am

[Canvas Tutorial-Course Outcomes](https://zoom.us/j/92171161549) – Jo Harrington

This session will cover creating Learning Outcomes within Canvas and aligning them to rubrics and Quizzes given in

Create PDF in your applications with the Pdfcrowd [HTML to PDF API](https://pdfcrowd.com/doc/api/?ref=pdf)

This session will cover creating Learning Outcomes within Canvas and aligning them to rubrics and Quizzes given in Canvas. Use of these features can assist with the automation and collection of Course Assessment data. See the following videos for an overview: [Outcomes-Rubrics,](https://www.screencast.com/t/7tVKjukv) [Outcomes-Quizzes](https://www.screencast.com/t/ETeXHUYq2JW)

# BY AVRUTOV COMMUNITY COLLEGE

[MyBarton](https://mybarton.bartonccc.edu/) Portal [Privacy](https://bartonccc.edu/privacy) [Employment](https://jobs.bartonccc.edu/) Text [Alert](https://www.getrave.com/login/bcc) Notice of [Non-discrimination](https://non.bartonccc.edu/) [Policies](https://internal.bartonccc.edu/policy) Net Price [Calculator](https://bartonccc.edu/financialaid/studentconsumerinfo/netpricecalc) Kansas [DegreeStats](http://ksdegreestats.org/) [Transparency](https://bartonccc.edu/community/boardoftrustees/transparency) [Faculty](https://internal.bartonccc.edu/) and Staff

[Barton](https://bartonccc.edu/) Home [Barton](https://online.bartonccc.edu/) Online Ft. [Leavenworth](http://fl.bartonccc.edu/) Campus Ft. Riley [Campus](http://fr.bartonccc.edu/) [Grandview](https://hmesti.bartonccc.edu/) Plaza Campus Barton Safety [Training](http://bartonsafety.org/) Military [Training](https://military.bartonccc.edu/) Barton [Foundation](http://bartonccfoundation.org/)

Create PDF in your applications with the Pdfcrowd [HTML to PDF API](https://pdfcrowd.com/doc/api/?ref=pdf) [PDFCROWD](https://pdfcrowd.com/?ref=pdf) CREATED AND THE POST OF PDFCROWD

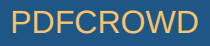

## 

Barton Community College 245 NE 30 RD Great Bend, KS 67530 (800) 748-7594 | (620) 792-2701

[Feedback](https://forms.office.com/Pages/ResponsePage.aspx?id=jzFwT5Y5jEGhyumzq5b4FFvn74yzKE5Jr4T5AjEFBNtUODUwQzU1OElBS0tXUzZXOFAxTVY5TUZTRS4u) | [Contact](mailto:webinquiry@bartonccc.edu)

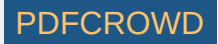